# **AutoCAD Crack With Registration Code [Win/Mac]**

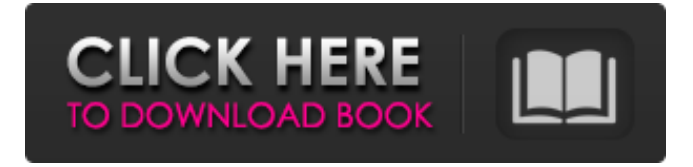

## **AutoCAD**

AutoCAD Activation Code was designed as an integrated graphical solution, not as a stand-alone drafting and rendering package. The user interface is based on a graphical/browsing paradigm, as opposed to menus and a command-line interface. The drawing environment is based on two-dimensional vector graphics (also called 2D vector graphics), which are graphical representations of vectors that define changes in position. However, in earlier versions of AutoCAD, engineering-oriented commands were included with the program to allow the use of a drafting-like interface. The software is compatible with other Autodesk applications, including 3D and architectural design software. AutoCAD features include a sophisticated drawing and layout interface, integration with other Autodesk applications, and a network-aware software architecture. 1. Scope The scope of this standard is restricted to the programming interface to objects, methods, and events in the drawing environment. It defines a set of interfaces for the following: An object representing a geometric object A method for obtaining object-oriented information about a selected object A method for invoking a selected method on a selected object An event handler for invoking a method and passing an object in response to a method invocation Note: In order for an object to be selected, the object must have an active visibility state. The active state represents objects whose attributes are evaluated during rendering. In contrast, the inactive

state represents objects whose attributes are not evaluated during rendering. The object that has the active state has a Visibility field, and it is not clear whether the active state was created automatically by the underlying graphics system or manually by the user. The drawing system ignores the inactive state. Additional information about the design of the drawing and layout environment, including flowchart displays of object methods and events, can be found in the Autodesk implementation guide: 2. Assumptions 2.1. Support Hardware and software required for the following features in the Autodesk implementation guide: 2.1.1. Visible objects 2.1.1.1. Drawings and layouts 2.1.1.2. Modification of display properties 2.1.1.3. Printing of drawings and layouts 2.1.2. Multiuser

#### **AutoCAD Crack + Free**

Applications on the app store can be compiled for a specific platform. Installed applications AutoCAD Activation Code is shipped with many add-on products, including the following: Align AutoCAD Crack For Windows Architecture AutoCAD Free Download Electrical AutoCAD Electrical Construction AutoCAD Electrical International AutoCAD Electrical Lighting and Electrical Distribution AutoCAD Electrical Mechanical AutoCAD Mechanical AutoCAD MEP AutoCAD Mechanical Architecture AutoCAD MEP International AutoCAD MEP for Subdivision Modelling AutoCAD Render AutoCAD Revit Architecture Civil 3D Construction Electrical Electrical Design Electrical Engineering Electrical Plumbing Mechanical MEP Project Management Engineering Graphics DGN 3D Rendering Construction Design Product Visualization Topographic Tier Building Plotter Inventor Design Environment AutoCAD also supports the following external programs and applications: File formats 3D DWG - AutoCAD 2007, Autodesk DWF, AutoCAD LT, AutoCAD X and AutoCAD Map 3D. 3D PDF - AutoCAD LT, AutoCAD 2007, AutoCAD X and AutoCAD Map 3D. 3D CDR - AutoCAD LT, AutoCAD 2007, AutoCAD X and AutoCAD Map 3D. Data Exchange 3D DXF - AutoCAD LT, AutoCAD 2007, AutoCAD X and AutoCAD Map 3D. 3D DWF - AutoCAD LT, AutoCAD 2007, AutoCAD X and AutoCAD Map 3D. 2D DXF - AutoCAD LT, AutoCAD 2007, AutoCAD X and AutoCAD Map 3D. 2D DWG - AutoCAD LT, AutoCAD 2007, AutoCAD X and AutoCAD Map 3D. 2D PDF - AutoCAD LT, AutoCAD 2007, AutoCAD X and AutoCAD Map 3D. Import/Export 3D DWG - AutoCAD LT, AutoCAD 2007, AutoCAD X and AutoCAD Map 3D. 3D DWF - AutoCAD LT, AutoCAD 2007, AutoCAD X and AutoCAD Map 3D. 2D DWG - AutoCAD LT, AutoCAD 2007, a1d647c40b

### **AutoCAD**

Step 1: Open Autocad 2011 from "Apps". Click on "Autodesk" icon. Then click on "Autocad" icon. Step 2: Then, click on "Autocad 2011" icon. Step 3: Click on the "Get Started" tab and it will take you to the next page. You can see that there are 10.5GB free in the "Important Data". Step 4: Once the data is loaded on your Computer, you can choose to install it. Click on "Next". Click on "Install". Step 5: After you have installed it, click on "Continue" and it will take you to the final page. You can see that Autocad is available for 1 year. Click on "Finish". Step 6: Once it is installed, open Autocad. It should look like this. Step 7: Click on "Start" to launch the program. Step 8: The "AutoCAD Window" will look like this. Step 9: There are two ways to start Autocad. Click on the "Inspector" to start the program. Click on the "Windows" button to start the program. Step 10: Click on "Yes" when it asks if you want to import your profile. Step 11: It will take a few seconds to open. Once the program is open, you can select "Import" from "File". Step 12: Click on "Open". Step 13: You can now start creating a new file. Then you can finish creating the file as you normally do. Bonus Tip: Using an AutoCAD 2018 Keygen We have seen that using an Autodesk Autocad 2019 keygen is not that hard, but what about the latest version of Autocad? If you can find a 2019 keygen, you can use that to get access to Autocad 2018. Step 1: To start creating your file in Autocad 2018, open the program and click on the "File" option.

#### **What's New in the?**

Precision import with Markup Assist Up to 10,000 users and 100+ organizations are using AutoCAD to import and automatically incorporate corrections into their designs. (video: 1:33 min.) Import-based design management: Gain an overview of your model through its import history. Compare changes made to each revision of the imported files. (video: 2:19 min.) Faster design changes with task-based CAD: Organize tasks based on critical areas and synchronize them with AutoCAD. Be more productive by focusing on the areas that require immediate attention. (video: 1:51 min.) Supports commercial and open source CAD applications: Do more with AutoCAD in different ways than ever before. AutoCAD and AutoCAD LT versions work with AutoCAD Pro, Plotter, DWG, DWF and dGNM import formats. (video: 1:15 min.) Review and release Open the Release notes to access information about changes in AutoCAD 2020 and AutoCAD LT 2020 Release 20. For details, see the Release notes. Ribbon changes New ribbon interface The ribbon has been completely rebuilt for 2020. As in past releases, the ribbon in AutoCAD LT and AutoCAD has been updated for 2020 with the following new features: Change the display size of drawing and model windows. (button: select settings, windows and navigation, display.) Organize drawing and model windows in groups to quickly toggle

between them. Add and manage linked drawings and model windows to your model. Preview and annotate your model and drawings in different ways. Restore tabs for drawing, model, and ribbon tabs. Access the ribbon interface via the View Tab > Toolbars menu. Support for math and fonts Support for math and fonts The following new math and font features are available in AutoCAD and AutoCAD LT versions 2023: Currency symbols are displayed by default. (window > symbols.) You can select and copy an entire mathematical expression. You can add or copy fonts to a drawing or model from the Open dialog box or the panel, directly into the drawing or model. New command:

MOVE\_FEEDBACK\_TO\_DRAWING\_OR\_MODEL You can use the MOVE

## **System Requirements:**

General: MSIE 8.0 + Windows 7 OS or later DirectX 9.0c High Definition video capable system 1024 x 768 or higher resolution Network: Broadband Internet connection Download Required Files: Note: The recommended download is the latest version of the game. It includes the latest patch/update for the game. (Note: The patch/update is free of charge.) The released version of the game is for use with the purchase version of the game. A

Related links: